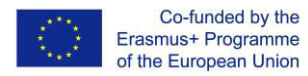

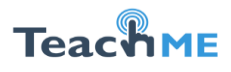

*Institution: Alecu Russo Balti State University* (USARB)

Course Description

Module Handbook

**COURSE: Technology-enhanced learning**

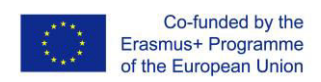

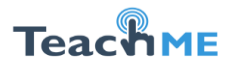

## **Course description: Technology Enhanced Learning**

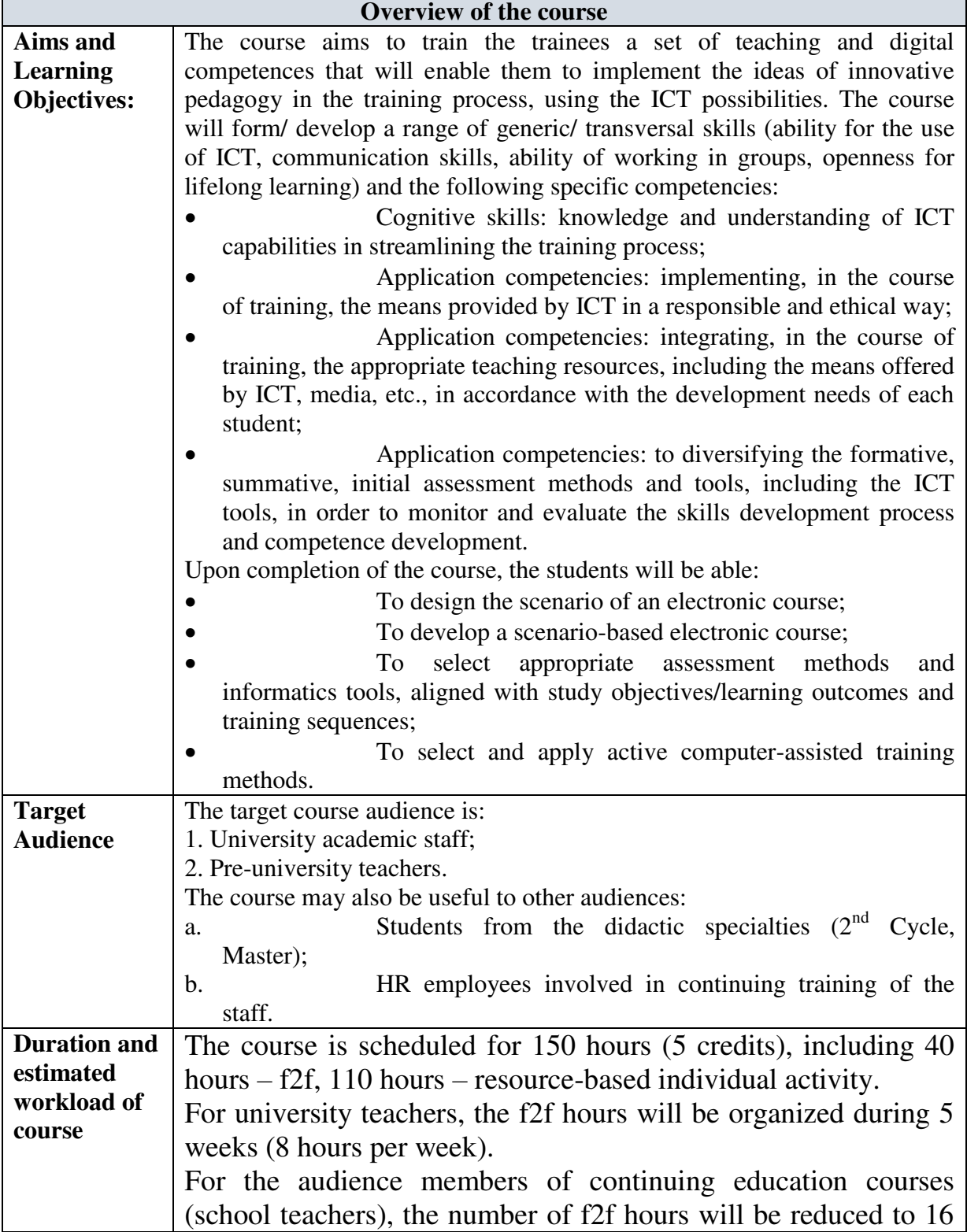

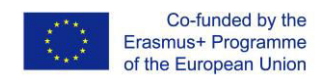

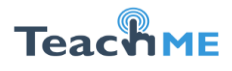

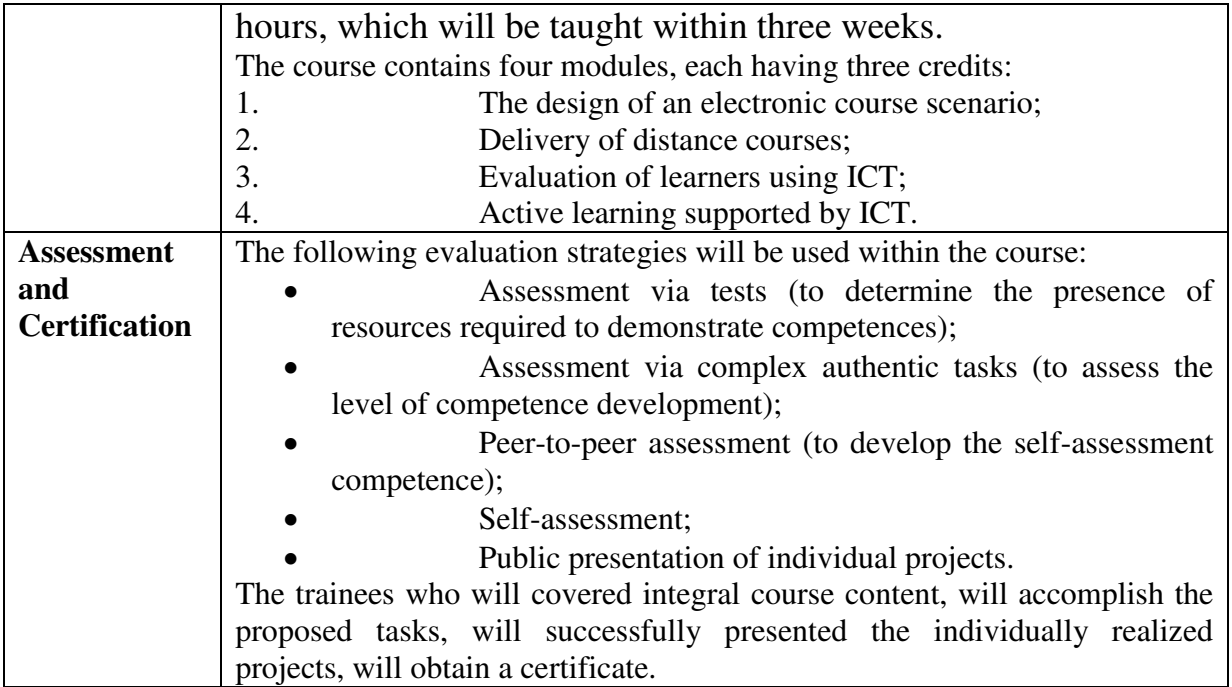

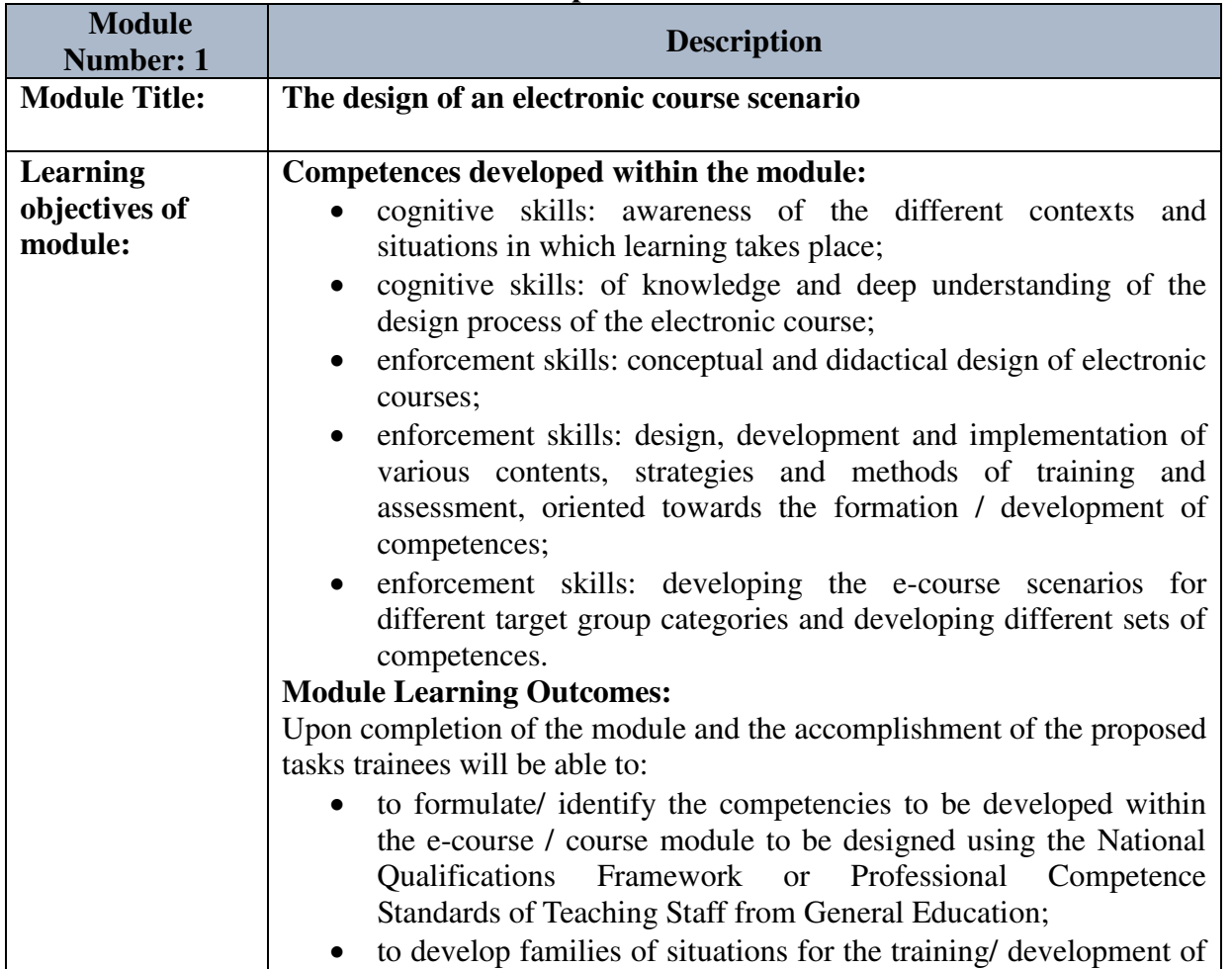

## **Description of modules**

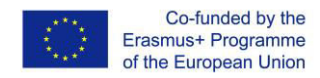

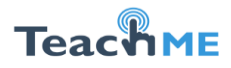

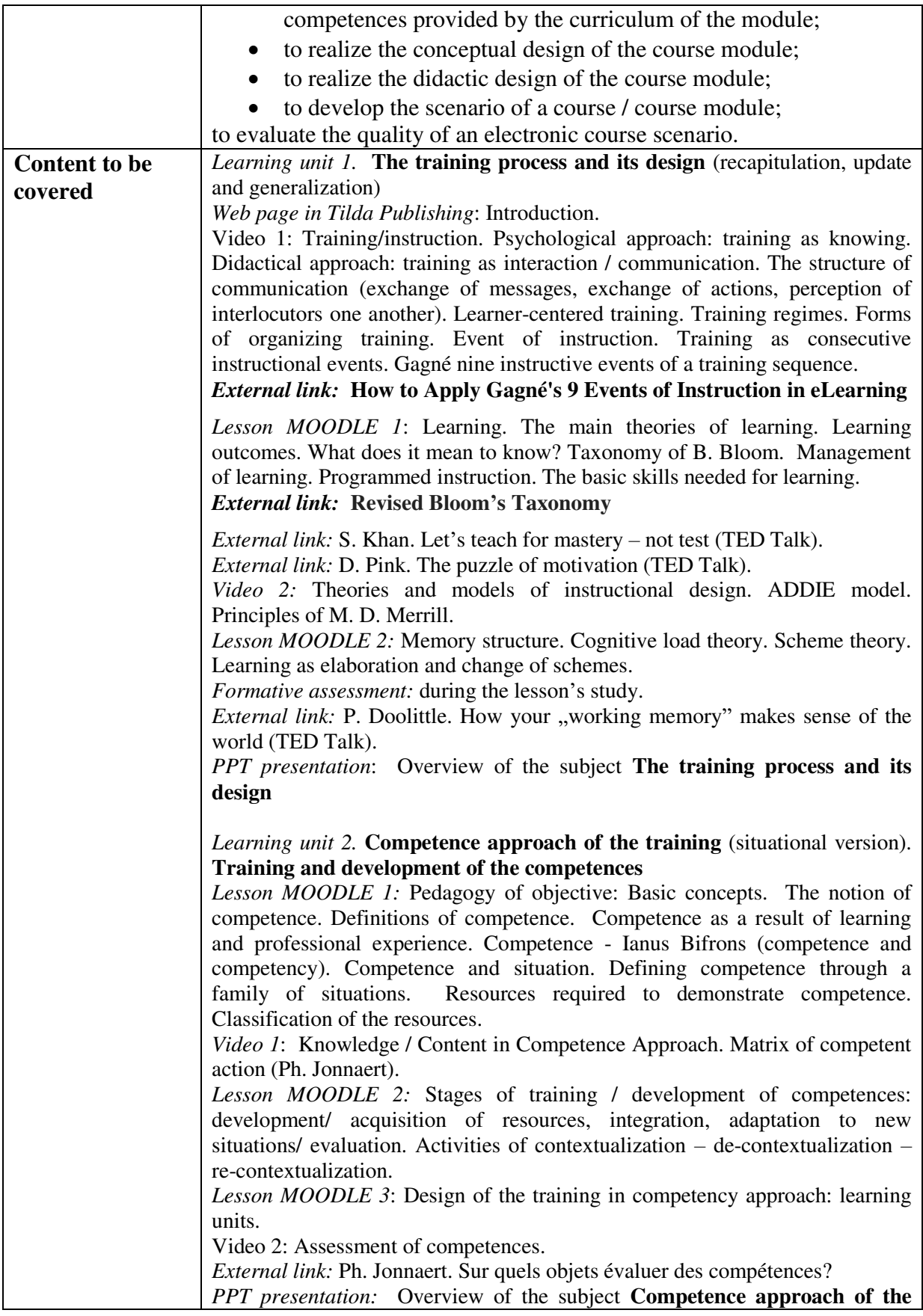

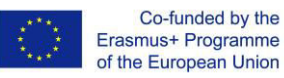

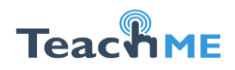

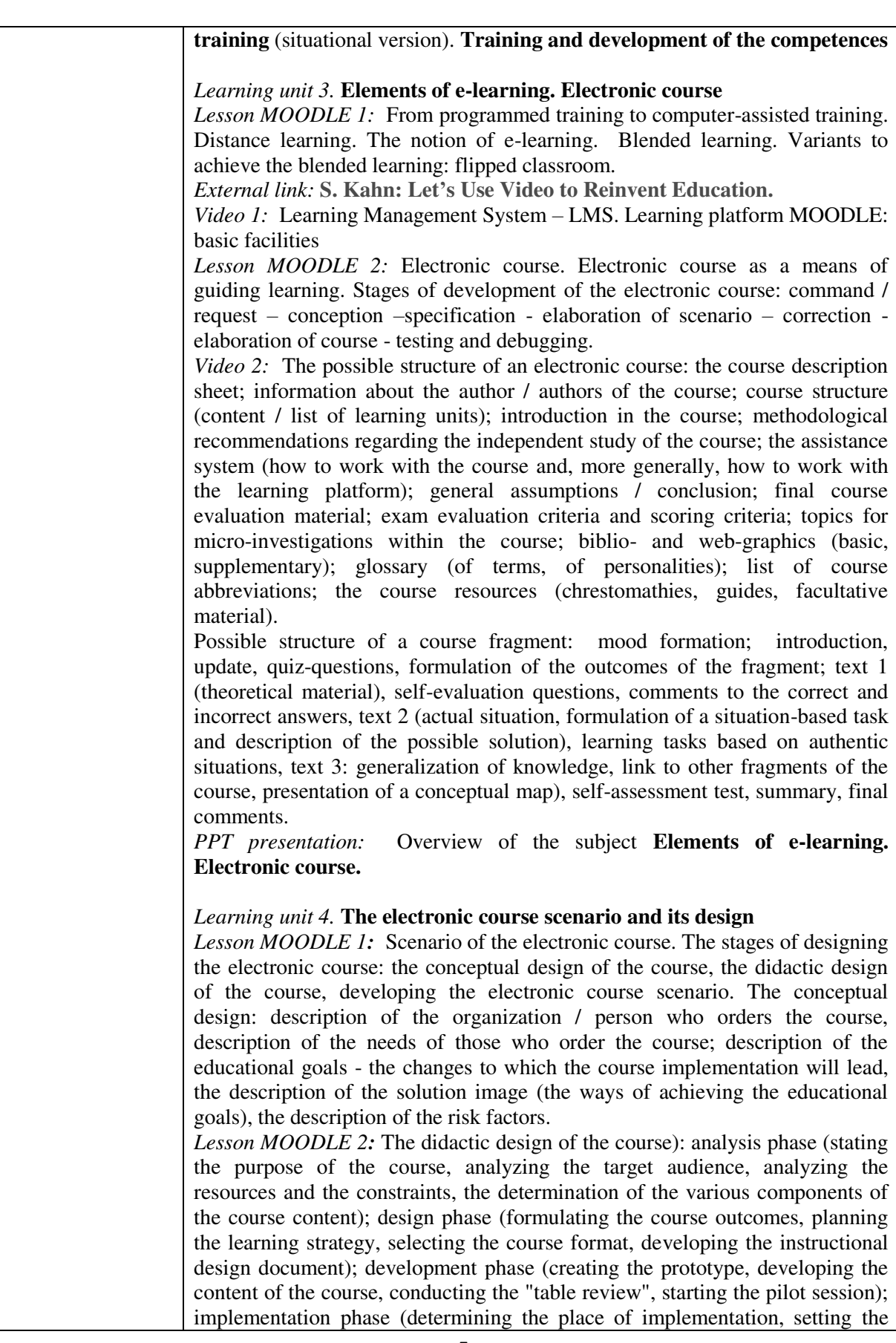

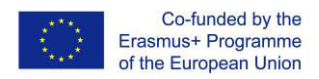

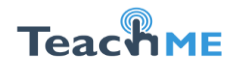

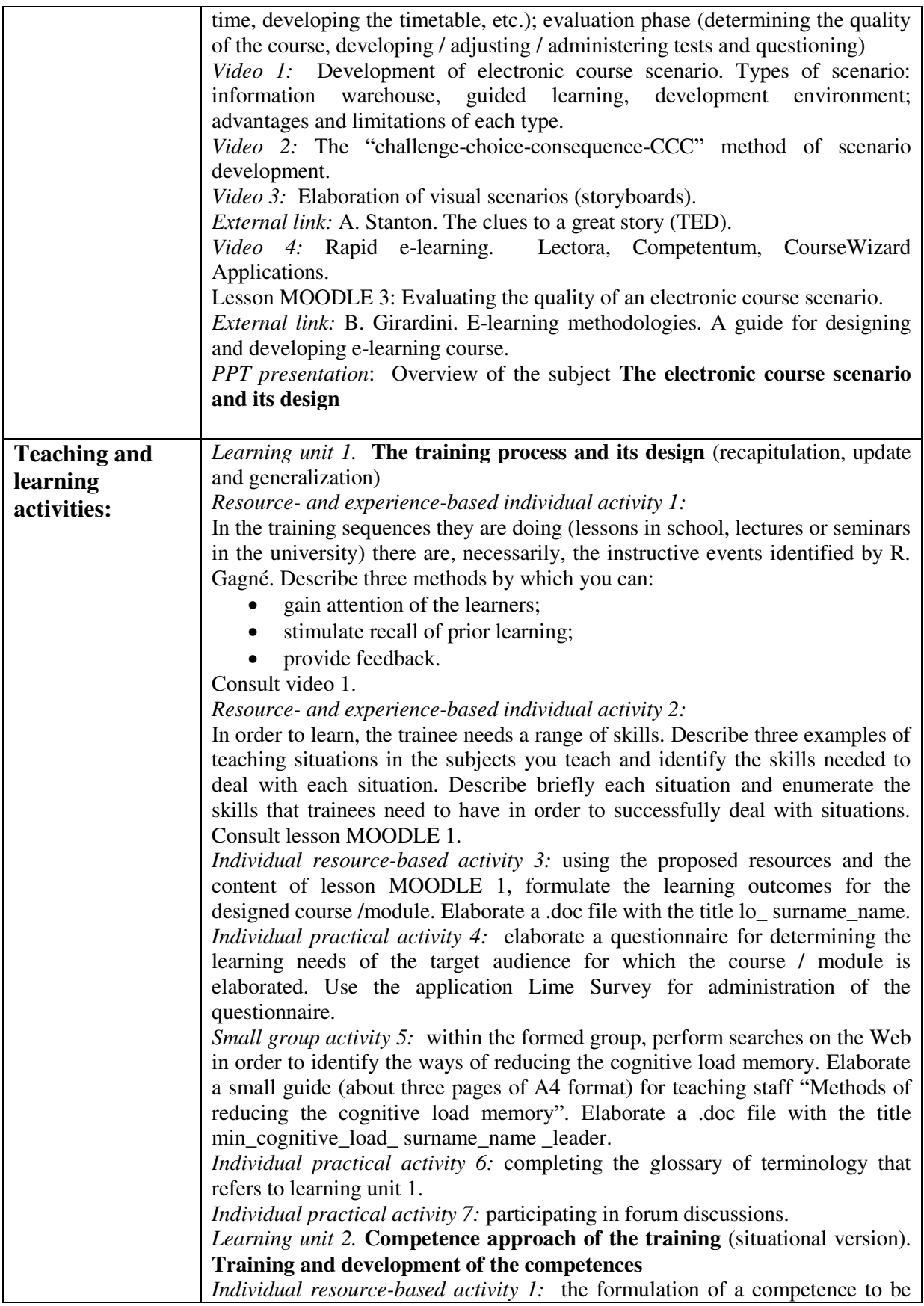

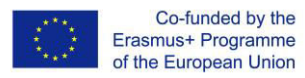

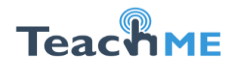

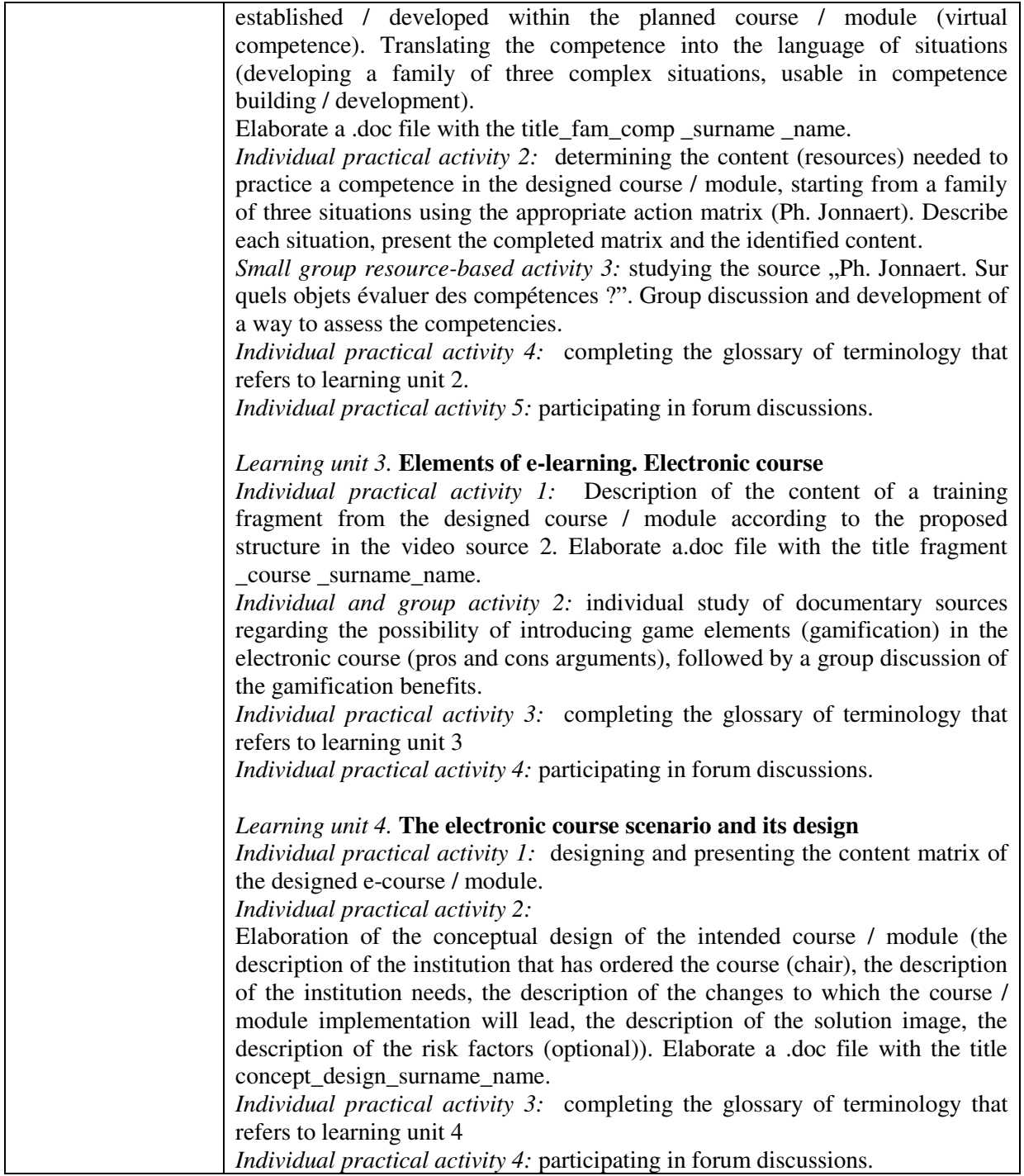

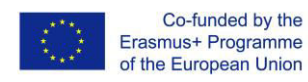

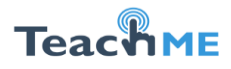

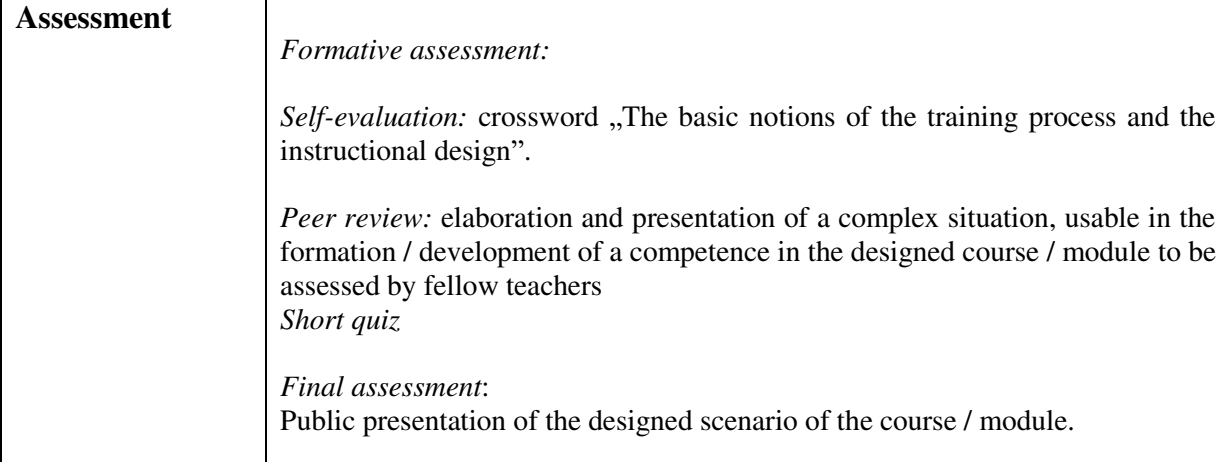

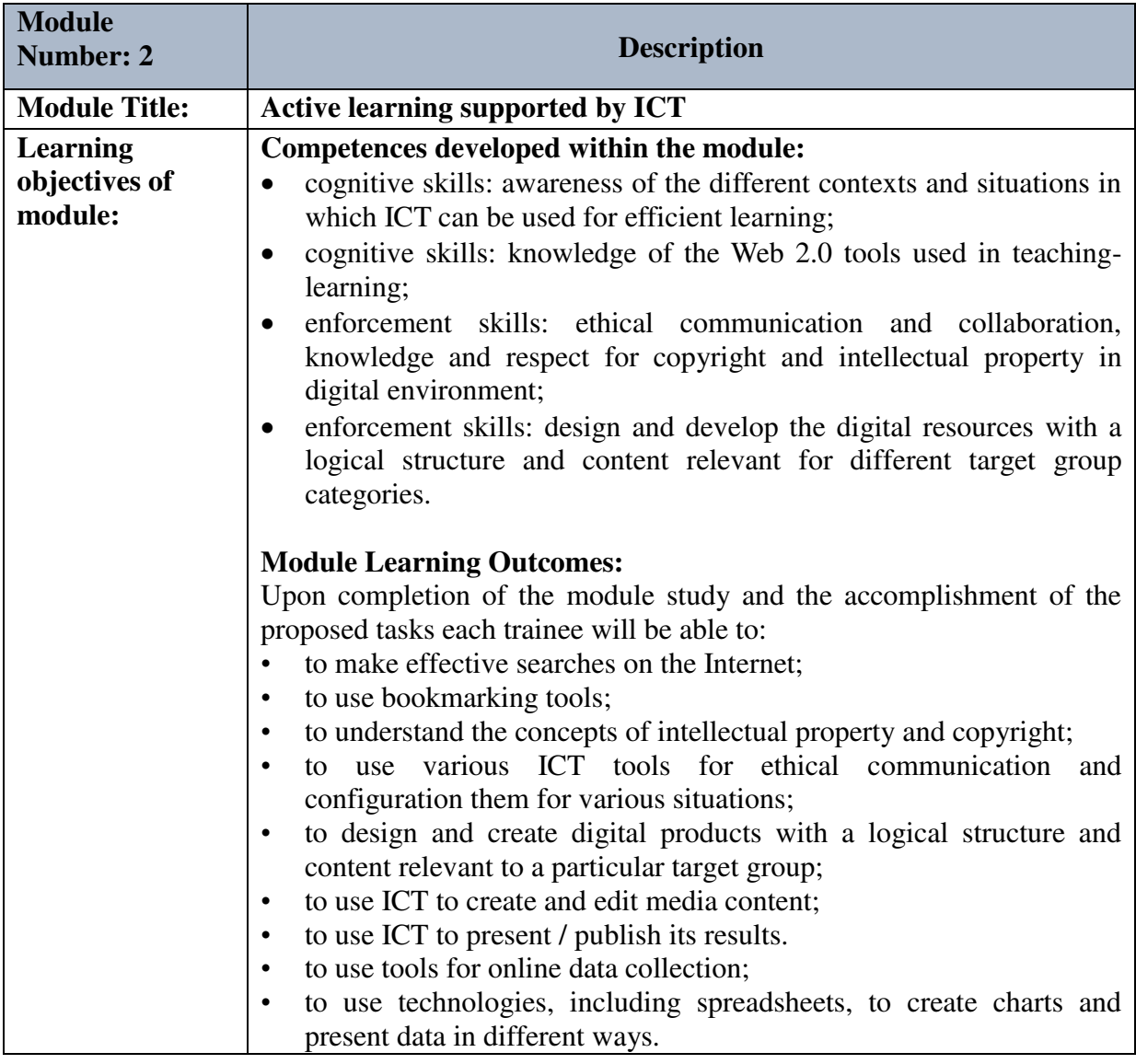

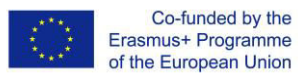

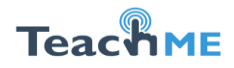

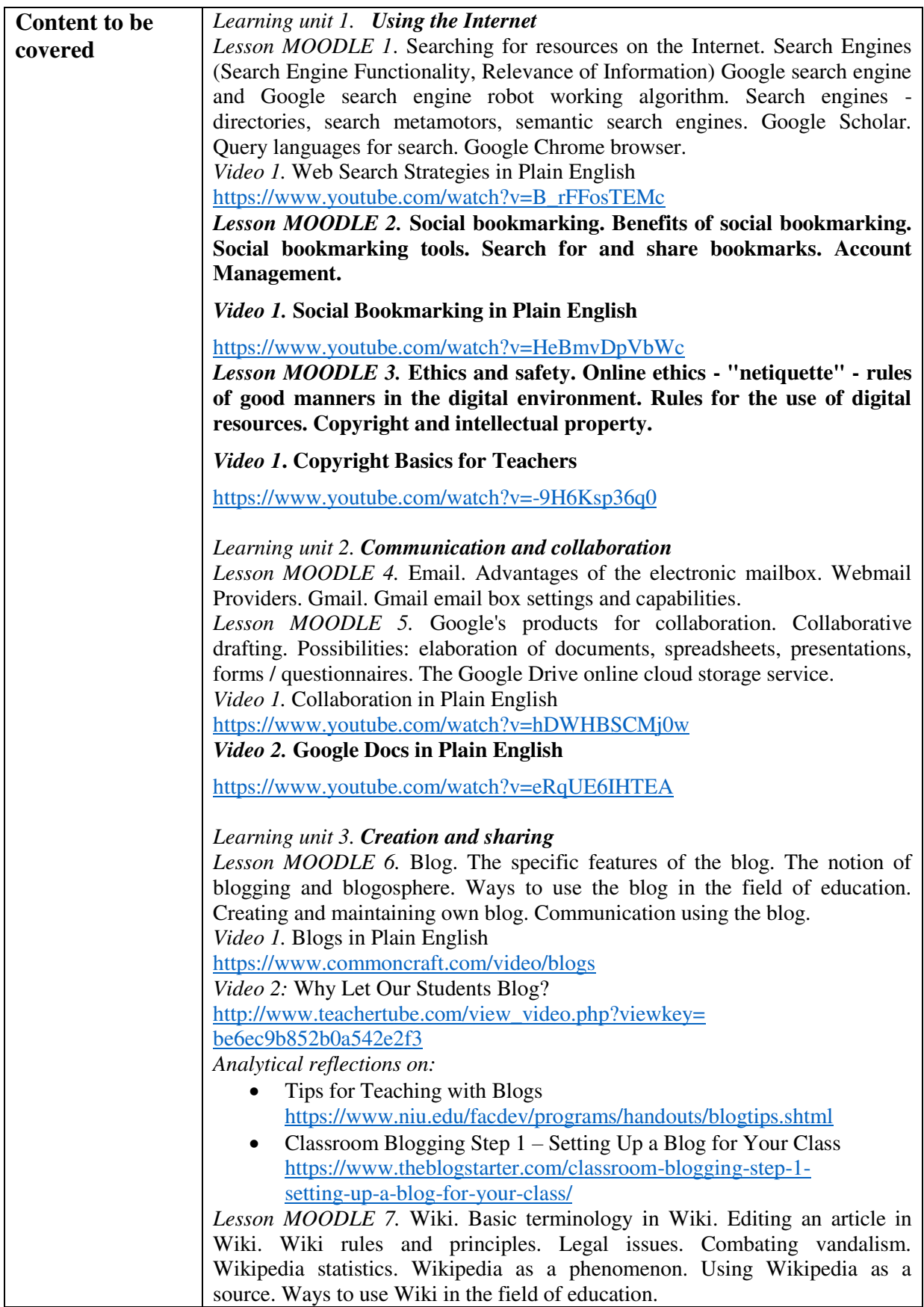

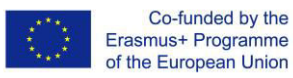

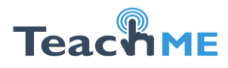

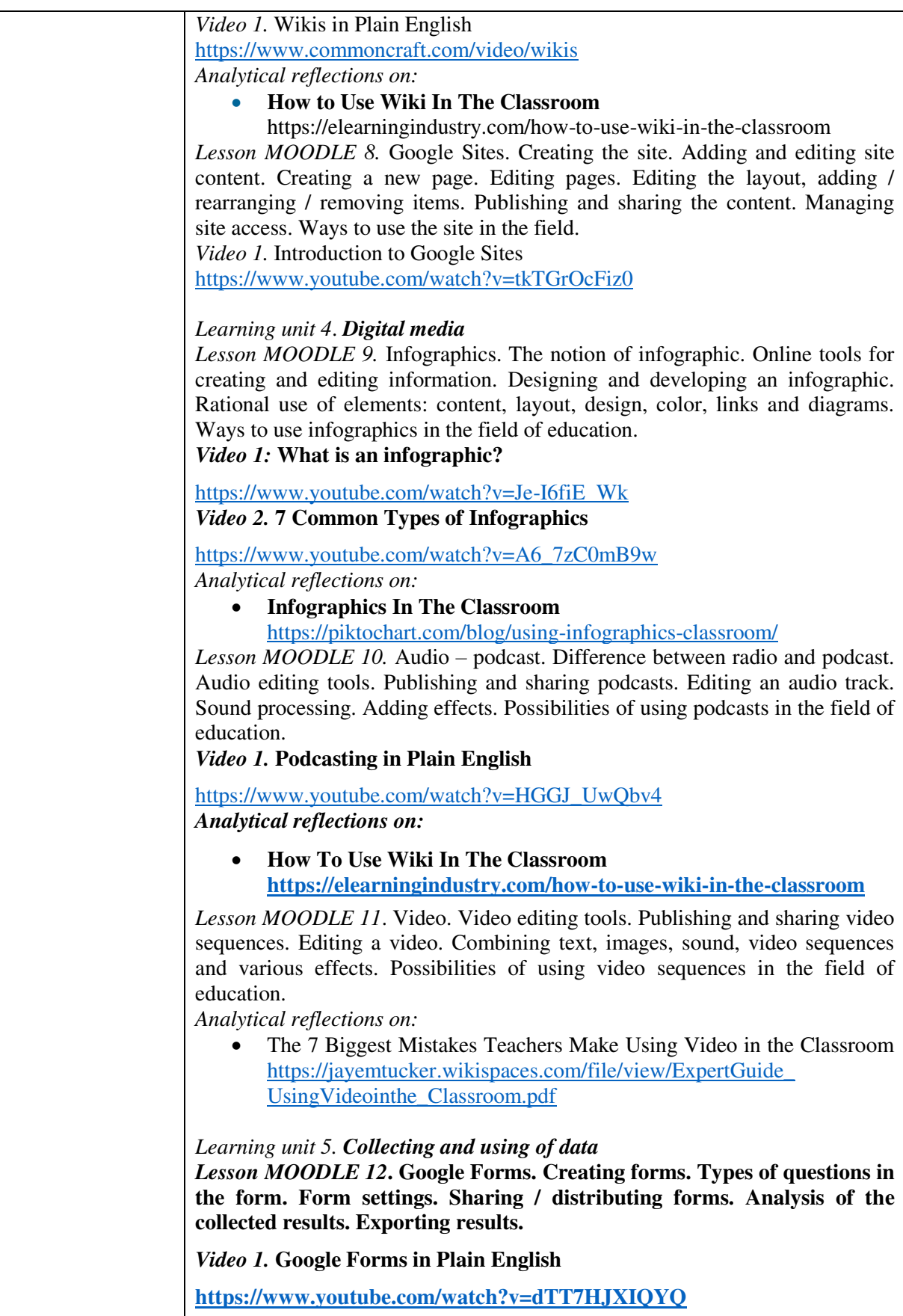

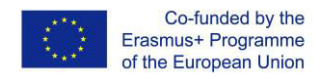

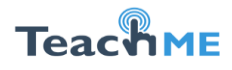

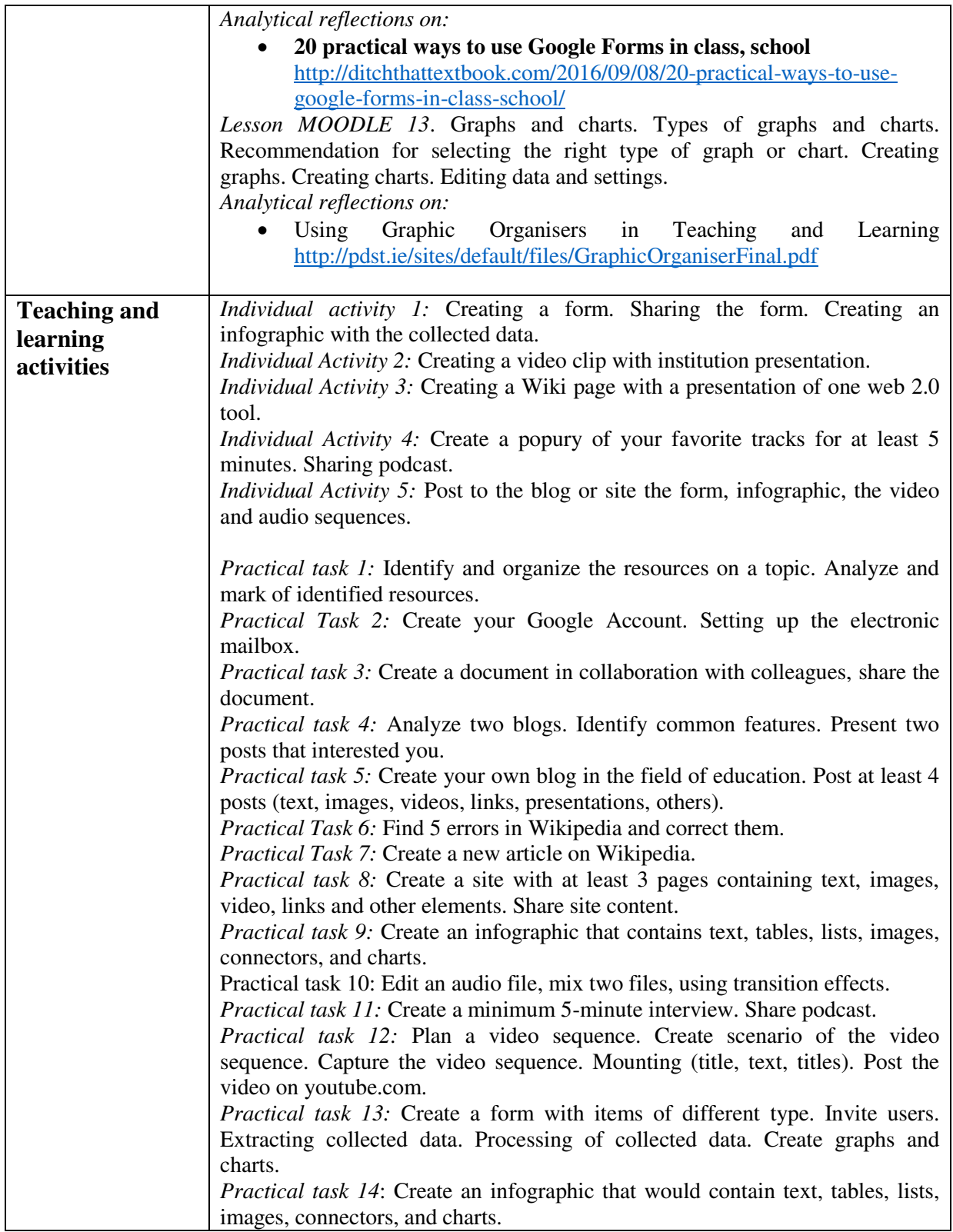

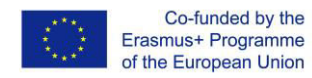

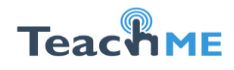

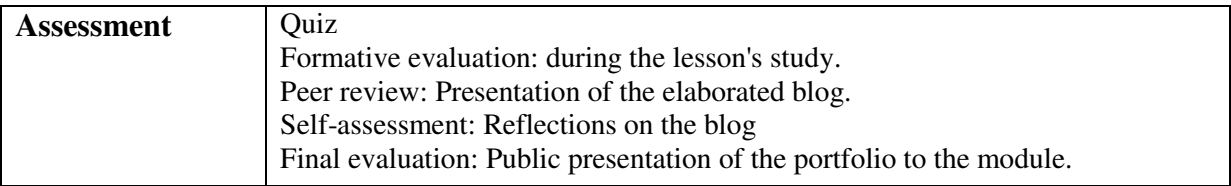

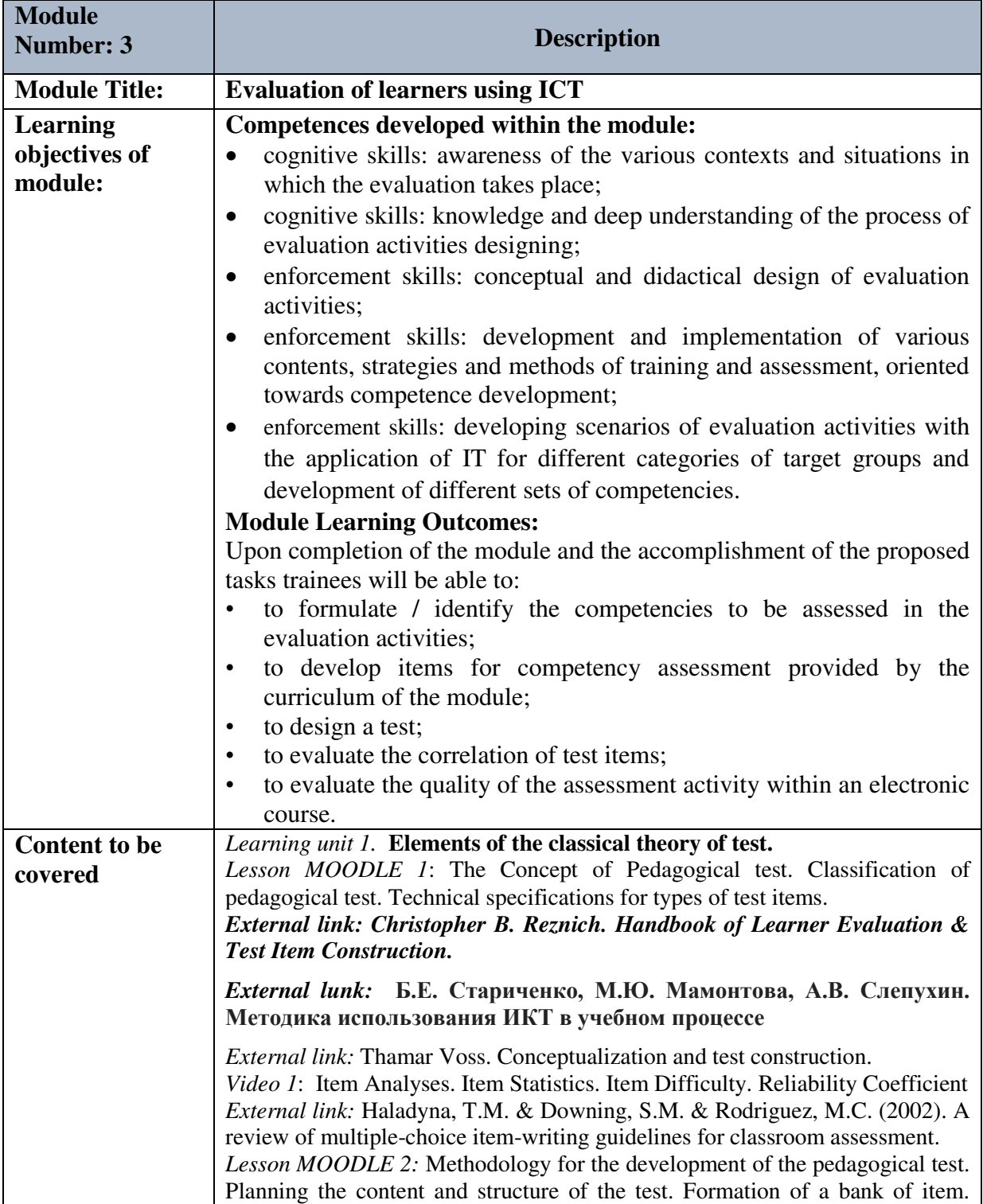

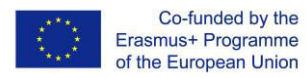

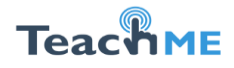

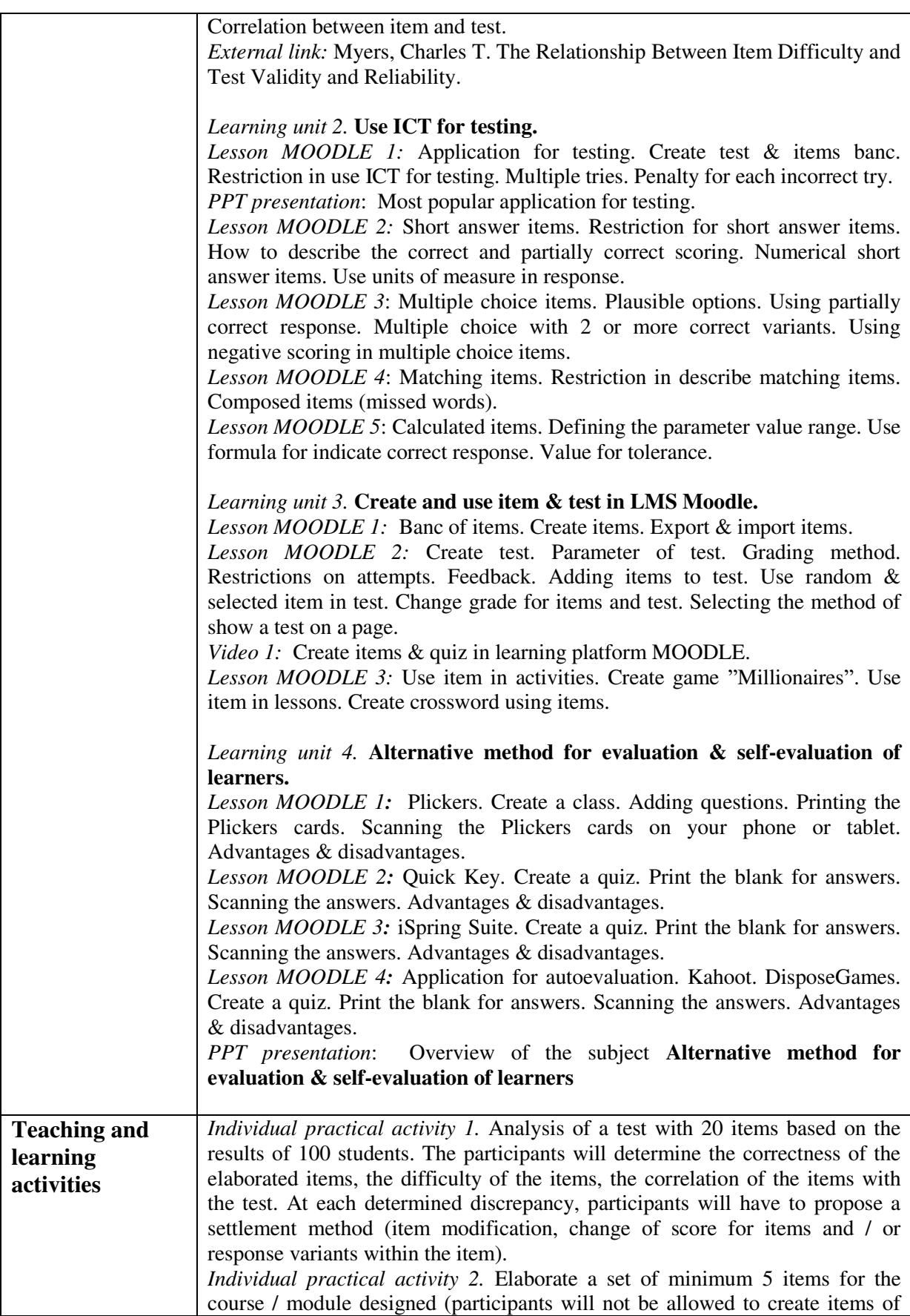

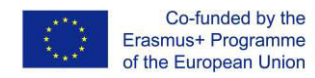

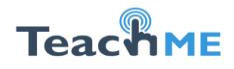

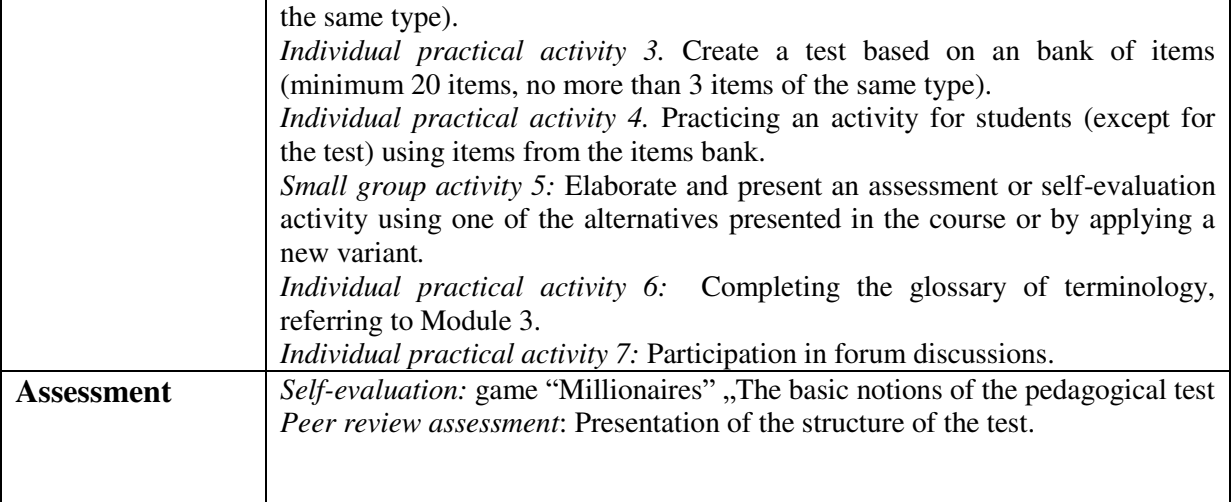